# **SHEM**

# *Concours d'accès en 2ème année Programme Grande Ecole Session de juillet 2011 Epreuve d'Informatique Durée : 1H30*

## **Partie I : QCM (10 points)**

**Ce QCM comprend 10 questions à choix multiples, chaque question ayant 4 propositions de réponse dont une seulement est juste. Entourez la bonne réponse.**

#### **1. Le navigateur internet de Microsoft est:**

- a) [Internet](javascript:__doPostBack() Webexplorer
- b) Internet explorer
- c) Explorateur Web
- d) Internet explorer

#### **2. FTP est :**

- a) Un protocole d'affichage de pages Web
- b) Un type de cartes graphiques
- c) Un protocole de transfert de fichiers
- d) Un type de fichier

#### **3. PC est l'abréviation de :**

- a) Protocole de codage
- b) Personnal computer,
- c) Puissance de calcul,
- d) Powerfull calculator

#### **4. Windows est un :**

- a) Un PC conçu par Microsoft
- b) Un système d'exploitation
- c) Une fenêtre
- d) Un navigateur Web
- **5. Quelle est la représentation du nombre 2 dans la base binaire :**

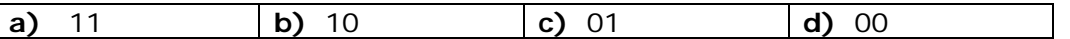

#### **6. Dans Excel, si vous copiez la formule =\$B38 dans une autre cellule, cela veut dire que :**

- a) la référence colonne (B) reste inchangée
- b) la référence ligne reste (38) reste inchangée
- c) les deux références ligne et colonne restent inchangée
- d) les deux références ligne et colonne changent

**7. Dans Excel, la formule permettant de convertir un montant du dirham vers les différents devis est :** 

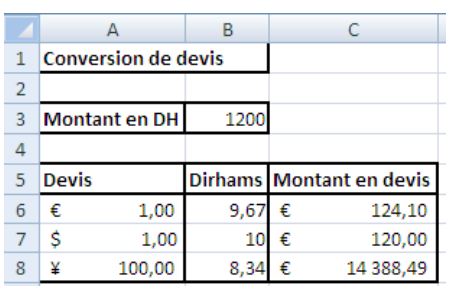

**a)** C6 =A6\*B\$3/B6 **b)** C6 =A6\*\$B3/B6 **c)** C6 =A6\*B3/B6 **d)** C6 =\$A\$6\*B\$3/B6

#### **8. En Visual Basic pour Microsoft Excel (VBA), la ligne ci-dessous déclare des variables. Quelle est l'affectation qui n'est pas correcte?**

Dim X as single, Y as integer, Z as variant.

Propositions :

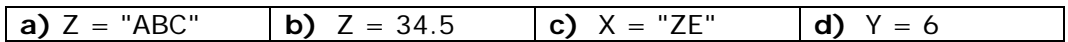

#### **9. En exécutant l'algorithme ci-dessous quelle est la proposition qui est vraie :**

Variable prixUnitaire, quantité en réel simple prixUnitaire  $\leftarrow$  7.5 Si quantité >= 3 Alors

prixUnitaire  $\leftarrow$  6

Fin Si

Propositions :

- a) La quantité dépend du prix unitaire
- b) Le prix unitaire ne dépend pas de la quantité
- c) Dans le cas où la variable quantité vaut 3, le prix unitaire vaut 7.5
- d) Dans le cas où la variable quantité est inférieure strictement à 3, le prix unitaire vaut 7.5

#### **10. A la fin de l'exécution de l'algorithme ci-dessous, la variable prixUnitaire vaut :**

Variable prixUnitaire en réel simple prixUnitaire  $\leftarrow$  6 Pour indice allant de 1 à 4 prixUnitaire  $\leftarrow$  prixUnitaire + 1 Suivant

Propositions :

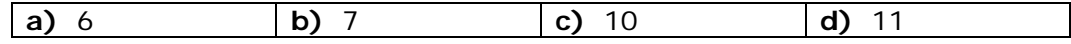

### **Partie II : Etudes de cas (10 points)**

#### **Exercice 1 (5 points)**

Nous voulons gérer les règlements mensuels de chaque client. Pour cela nous avons le tableau de la figure-1 où nous avons saisi pour chaque client les numéros des factures, le montant de chaque facture et le type de règlement da chaque facture (espèce, chèque ou virement)

- **1-** établir un algorithme ou un programme VBA (VB pour Excel) qui permet de calculer et afficher les montants des remises, les montants avec remise et le montant total des factures. Les remises sont données par les règles suivantes :
	- si le montant est inférieur à 1000 € pas de remise
	- si le montant est compris entre à 1000 € et 4000€ la remise est de 10%
	- si le montant avec remise est supérieur à 4000 € la remise est de 20%
- **2-** A partir du tableau de la figure-1 établir un algorithme ou un programme VBA pour calculer et afficher le montant total et le nombre de facture pour chaque type de règlements (figure 2).

|                | Α      | B          | С                                 | D              | F                                              | F                             |
|----------------|--------|------------|-----------------------------------|----------------|------------------------------------------------|-------------------------------|
| 1              |        |            |                                   |                |                                                |                               |
| 2              |        |            | Les règlements du clients N° 1234 |                |                                                |                               |
| 3              |        |            |                                   |                |                                                |                               |
| 4              |        |            |                                   |                |                                                |                               |
| 5              |        |            | Janvier                           |                |                                                |                               |
| 6              |        | N° Facture | <b>Montants</b><br>(MT)           | Remise<br>(MR) | <b>Montants</b><br><b>Avec Remise</b><br>(MRE) | Mode de<br>Règlement<br>(MOD) |
| $\overline{7}$ |        | 200201     | 120.00 €                          | $0.00 \in$     | 120.00 €                                       | Е                             |
| 8              |        | 200204     | 4 800,00 €                        | 960.00€        | 3 840.00 €                                     | с                             |
| 9              |        | 200207     | 1 258,00 €                        | 62,90€         | 1 195,10 €                                     | С                             |
| 10             |        | 200210     | 9 200,00 €                        | 1840.00€       | 7 360,00 €                                     |                               |
| 11             |        | 200213     | 4 500,00 €                        | 900.00€        | 3 600.00 €                                     | ν                             |
| 12             |        | 200216     | 6 280,00 €                        | 1 256.00 €     | 5 024.00 €                                     | ν                             |
| 13             |        |            |                                   |                |                                                |                               |
| 14             |        |            |                                   |                |                                                |                               |
| 15             | Calcul |            |                                   | Total          | 21 139,10 €                                    |                               |
| 16             |        |            | 作                                 |                |                                                |                               |

Figure-1

|    | A | B                                                                                |                       |       |                                             | F |
|----|---|----------------------------------------------------------------------------------|-----------------------|-------|---------------------------------------------|---|
|    |   |                                                                                  |                       |       |                                             |   |
| 2  |   |                                                                                  |                       |       |                                             |   |
| 3  |   |                                                                                  | <b>Mode Règlement</b> |       |                                             |   |
| 4  |   |                                                                                  |                       |       |                                             |   |
| 5  |   | <b>TOTAL ESPECES (SE)</b>                                                        |                       |       | 120,00 € NONBRE DE FACTURE ESPECES (NE)     |   |
| 6  |   | <b>TOTAL CHEQUES (SC)</b>                                                        |                       |       | 12 332,20 € NONBRE DE FACTURE CHEQUES (NC)  |   |
|    |   | <b>TOTAL VIREMENTS (SV)</b>                                                      |                       |       | 8 624,00 € NONBRE DE FACTURE VIREMENTS (NV) |   |
| 8  |   |                                                                                  |                       |       |                                             |   |
| 9  |   |                                                                                  |                       | Trier |                                             |   |
| 10 |   |                                                                                  |                       |       |                                             |   |
| 11 |   |                                                                                  |                       |       |                                             |   |
|    |   | $\rightarrow$ M $\backslash$ règlement $\backslash$ Calcul $\backslash$ Feuil3 / |                       |       |                                             |   |

Figure-2

#### **Exercice 2 (5 points)**

Une régie désire établir un relevé annuel de charges par locataire. Pour cela nous disposons de :

- Une table crée dans la feuille Excel « feuil1 » permet d'afficher la désignation de la charge et la valeur du point à partir du code charge (figure-3).
- Une autre table crée dans la même feuille Excel regroupant tous les appartements et permet de connaître la valeur du millième (figure3).

Suivant la taille de l'appartement, un certain nombre de millièmes sont attribués. Le nombre de millièmes multiplié par la valeur du point donne le montant de la charge.

En utilisant les fonctions Excel intégrées, trouver les formules permettant de calculer et afficher dans la feuille « feuil2 » (figure-4) :

- 1- le nombre de millièmes en saisissant le numéro d'appartement  $(C4 = ...)$
- 2- la désignation charge en saisissant le code charge  $(B7 = ...)$
- 3- la valeur point en saisissant le code charge  $(C7 = ...)$
- 4- le montant dû  $(D7 = ...)$
- 5- la charge totale  $(D12 = ...$

 $\overline{\phantom{a}}$ 

|                           | Α             | в                            | С            |
|---------------------------|---------------|------------------------------|--------------|
| 1                         | code charge   | Désignation charge           | valeur point |
| $\overline{c}$            | <b>ASCE</b>   | charges ascenseurs           | 1,3          |
| $\overline{\overline{3}}$ | CHAU          | chauffage                    | 8,1          |
| 4                         | <b>EAUC</b>   | Consomation eau chaude       | 3,6          |
| 5                         | <b>GENE</b>   | charges générales            | 2,5          |
| 6                         | <b>PARK</b>   | charges de parking           | 1,1          |
| 7                         | <b>RAVA</b>   | Ravalement facades           | 5,2          |
| 8                         |               |                              |              |
| 9                         | N° appart     | milièmes                     |              |
| 10                        |               | 160                          |              |
| 11                        | 2             | 130                          |              |
| 12                        | 3             | 100                          |              |
| 13                        | 4             | 80                           |              |
| 14                        | 5             | 160                          |              |
| 15                        | 6             | 180                          |              |
| 16                        |               | 140                          |              |
| 17                        | 8             | 150                          |              |
| 18                        | 9             | 120                          |              |
| 19                        | 10            | 110                          |              |
| к                         | H.<br>Ferrill | ↭<br><b>Feuil</b><br>Ferril? |              |

Figure-3

|                  | А                                                | R                              |                      |            |  |  |
|------------------|--------------------------------------------------|--------------------------------|----------------------|------------|--|--|
| 1                | <b>RELEVE DE CHARCHES</b>                        |                                |                      |            |  |  |
| 2                |                                                  |                                |                      |            |  |  |
| 3                |                                                  | N° appartement                 |                      |            |  |  |
| 4                |                                                  | Nombre de millièmes            | 130                  |            |  |  |
| 5                |                                                  |                                |                      |            |  |  |
| 6                |                                                  | Code charge Désignation charge | Valeur point         | Montant dû |  |  |
|                  | <b>GENE</b>                                      | charges générales              | 2.5                  | 325        |  |  |
| 8                | <b>ASCE</b>                                      | charges ascenseurs             | 1,3                  | 169        |  |  |
| 9                | CHAU                                             | chauffage                      | 8.1                  | 1053       |  |  |
| 10 <sup>10</sup> | <b>EAUC</b>                                      | Consomation eau chaude         | 3,6                  | 468        |  |  |
| 11               |                                                  |                                |                      |            |  |  |
| 12               |                                                  |                                | <b>Total charges</b> | 2015       |  |  |
|                  | Feuil2 Feuil3<br>Feuil1<br>$\blacktriangleright$ |                                |                      |            |  |  |
| 14.              |                                                  |                                |                      |            |  |  |

Figure-4